Format Of A User Manual For [Software](http://a.mydocsworld.com/b.php?q=Format Of A User Manual For Software) >[>>>CLICK](http://a.mydocsworld.com/b.php?q=Format Of A User Manual For Software) HERE<<<

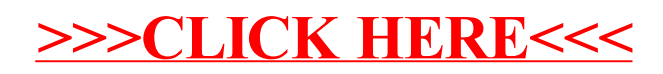